## Reserve League 関東 【1回戦】 日時:2021年11月13日(土) 10:00 会場:若彦路ふれあいスポーツ館

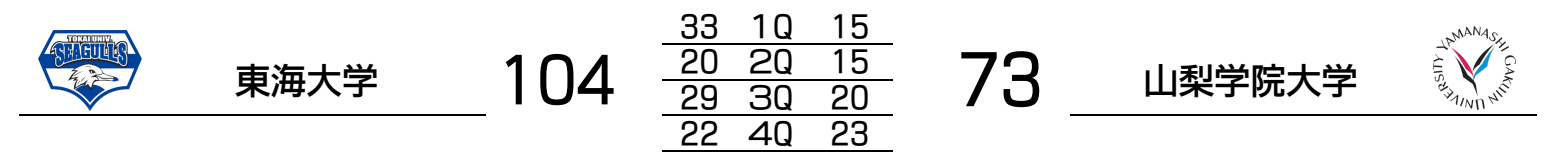

## 東海大学

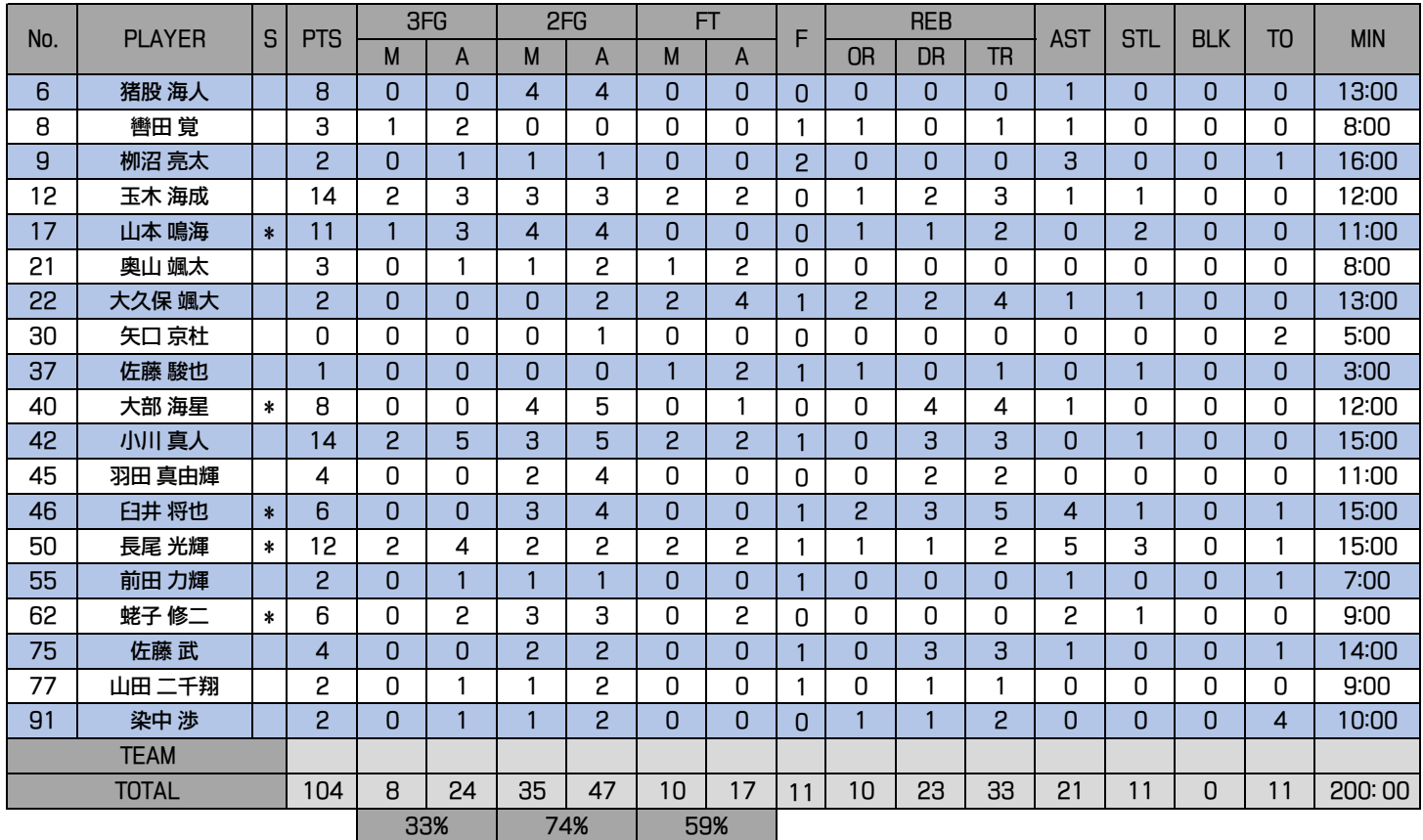